**Institute of Information Technology University of Dhaka Dhaka-1000** 

 $\overline{2}$ 

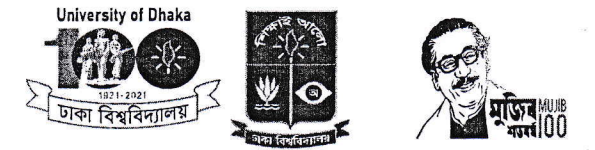

তথ্য প্ৰযুক্তি ইনস্টিটিউট ঢাকা বিশ্ববিদ্যালয় ঢাকা-১০০০

তারিখ: ২১/০৯/২০২২ ইং

এতদ্বারা Short Course Training প্রোগ্রাম এ ভর্তিকৃত সকল শিক্ষার্থীর অবঁগতির জন্য জানানো যাচ্ছে যে, আগামী ২৫/০৯/২০২২ তারিখ (রবিবার) (i) Office Application for Smart Office, (ii) Web Design using HTML, CSS and JavaScript, এবং ২৬/০৯/২০২২ তারিখ (সোমবার) (iii) MATLAB, OriginPro and LaTeX, (iv) Web Programming using PHP and MySQL এর ক্লাস বিকাল ০৫:০০ টায় শুরু হবে। যথাসময়ে ক্লাসে উপস্থিত থাকার জন্য আপনাদেরকে অনুরোধ করছি। <u>উল্লেখ্য যে, ইতিমধ্যে ক্লাসের সময়সূচি উল্লেখপূর্বক আপনাদের মোবাইল নম্বরে এসএমএস</u> পাঠানো হয়েছে।

বিস্তারিত তথ্যের জন্য যোগাযোগঃ ০১৯৮০৫৮৭২৭১, ০১৭৭৯৪৮২৯৯৪

কিষান কুমার গাঙ্গুলী সহকারী অধ্যাপক Course Coordinator Three months Training Program তথ্য প্ৰযুক্তি ইনস্টিটিউট ঢাকা বিশ্ববিদ্যালয়

ড. জেরিনা বেগম চেয়ার, নন-রেণ্ডলার প্রোগ্রাম অফিস ও অধ্যাপক তথ্য প্ৰযক্তি ইনস্টিটিউট ঢাকা বিশ্ববিদ্যালয়

ড. মোহাম্মদ শফিউল আলম খান পরিচালক তথ্য প্ৰযুক্তি ইনস্টিটিউট ঢাকা বিশ্ববিদ্যালয়